## Download Cloud Background For Photoshop HOT!

The first step to creating your own custom form is to choose a template that you want to use. You can create a new form or import one that you already have in Word or Publisher. Once you have a template that you want to use, you can save it and then start creating your own custom design. To save your template in the Classic or Compatibility view, click File, click Save as and select a location. To save your template in the Layout view, click File, click Save as and select a location. To save your template in the Print view, click File, click Save as and select a location. To save your template in the Web view, click File, click Save as and select a location.

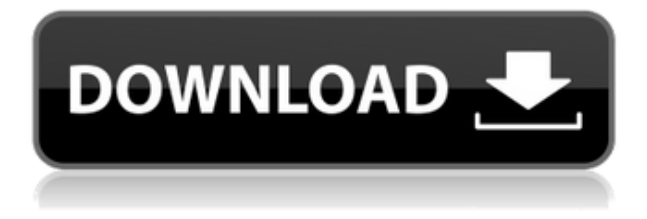

The Vine feature allows you to start a conversation with one of our team members by replying to a previous chat you've had about a topic or product or, even better, jumping into a group chat with other members. Thus, you'll be able to learn more about the latest features and improvements in an easy, humorous way. After a long wait, Lightroom 5 has finally been released. Features in Lightroom 5 are some of the most advanced in the company's history, with users able to shoot with raw and edit in a whole new way. Lightroom CC is the latest iteration of the powerful RAW editor, available as a standalone piece of software or bundled in an Adobe Creative Cloud subscription. The layout of Lightroom CC is at the very same level as the existing Lightroom 5. This makes the extension of existing functionality a simple and straightforward matter. But, as we all know, it is much more than mere extension. In this article, we will examine, in detail, the new features of Lightroom 5, how they work, and how they may benefit you. When I first tried Lightroom 5 I could have swore that a small, T-Rex of a bug was lurking in the background, waiting for a chance at its flesh. After having read all the expert reviews, I began to wonder if I was the only one to be skeptical about the final LR5 release. After spending some time with the product and starting to take in the new features, the bug that first bothered me disappeared, and was replaced by a huge grin. Adobe Camera RAW (ACR 5) and Lightroom (Lr 5) work remarkably well together. Lightroom gives you all the tools you need when composing raw images, and the future looks like it will be filled with photographers who shoot raw and prefer the power of their mobile device to the more cumbersome desktop. The connectivity between Lr and ACR is impressive, and it was evident that both companies really put the focus on making these two great products fuse smoothly.

## **Photoshop 2022 (Version 23.4.1) Download free CRACK Product Key Full x32/64 2022**

Photoshop Camera is an ideal first stop when you look to launch an entire creative workflow on-the-go. You'll get the look just right the moment you capture it. Plus, it's a tool that gets you started quickly, so it's ideal for getting started with mobile photography. And in 2021, it's the first step in our greater vision of democratizing the creative process. Look for more information to follow. My main motivation for implementing cloud services was to be able to get things done quicker, and then be able to define quality with data. I also wanted to provide better collaboration and communication. We debuted the feature with the release of the Photoshop Creative Cloud desktop interface — and this is how we think it should work. You choose your target size and resolution and Photoshop Camera does the rest. It lets you take multi-resolution images in the phone camera application and then have them formatted to different sizes and given different styles — with the option of editing afterward. And we enhanced Lightroom's features with new vignetting, exposure compensation, contrast, saturation and more to create stronger looks. We used the web and phone platforms to approach this. The web is a perfect example of how the Photoshop team has been able to quickly iterate on the application to make it work. The same goes for the phone. Phone apps are great to learn on but can feel limiting because you have less reach. We wanted to bridge that gap. We used web technologies to bring the Adaptive Resolution Display feature from Photoshop CC desktop to the web. And we used security and efficiency resources to get the app to work on small mobile devices. 933d7f57e6

## **Photoshop 2022 (Version 23.4.1) Download Activation Code Full Version Windows 64 Bits 2023**

In addition to support for Non-Destructive editing, Smart Objects, the Content-aware Top Hat, and all of Adobe's innovative layers, you can also create keyframes using the Animator app, and automatically create graphics and artboards for your images when using the Suggested Embed Settings. Quickly switch between embedded graphics and text for a high-fidelity experience. And thanks to the new Inputs panel, you can apply selective typesetting to specific objects in your layers: Bold an entire layer, as well as small pieces of text, or italicize individual lines. With different variation styles, you can even add personal branding to your creations. Also get racecar and fashion photography presets simplified with the new Favorites panel. With a look and feel similar to the Favorite Presets panel in the new Lightroom CC, this panel is a great way to quickly access favorite presets for a variety of lighting and editing styles. Adobe Photoshop now has a new feature named "Snap". The new feature is available in a single click, making every task easy and simple for the users. Now, if you have to put together multiple images to video or create a new file, then it becomes a pretty hassle-free experience. You just need to clip your images and place them on canvas and click the "Snap" option. It will place your canvas on new layer automatically and place your images according to the size of your canvas. All you have to do is to simply go to the Layers panel and add a new layer to your canvas. You can even add extra layers by this method.

digital background for photoshop free download free download background designs for photoshop download beautiful background for photoshop psd background frames for photoshop free download download background pictures for photoshop download free psd background for photoshop hd background for photoshop zip file download download remove background for photoshop download plain background for photoshop download template jersey photoshop

Furthering its latest contributions to the photography industry, Adobe Photoshop for iOS 11 delivers powerful editing features for iOS users, and Photoshop CC 2019 for Mac accesses, handles and edits graphics in the cloud. Photoshop celebrates the filmmaker as a key member of any visual storyteller's creative team, and this year's update — Photoshop CC 2019 on Mac — brings the power and flexibility of Photoshop CC 2019 into the portrait.

- **Cloud AI-powered denoise:** Alien skin and halos have become almost a generic image processing issue, and now, using the power of Adobe Sensei, professionals can make a difference with their denoise results.
- **True-to-life skin, eyes and teeth enhancements:** Thanks to a new deep learning fix, enhanced technology removes defects in skin, eyes and teeth.
- **Convert to HDR:** Granite, marble and other fine materials can be differentiated from one another in any scene with the ability to adjust as many photos as you like to your desired colors.
- **Intuitive content-aware fill, polygonal, multi-layer and selection tools:** With all of the powerful features of the standard version of Photoshop brought to the Adobe Creative Cloud, photographers and illustrators will have the cutting-edge tools to do amazing things in just about any situation.

According to the company, "With next-generation AI, one-click refinement, and select-and-revisit editing, we're rethinking how people explore and edit their creative content. Now artists and designers can capture, polish, and transform their images without ever leaving Photoshop."

application. These classes can interface with the rest of the application to perform much needed tasks like download/upload, rendering operations, etc. The classes are bundles of JavaScript Object Oriented (OOP) code. They receive data from the main application in various forms, and then can use this data to perform the desired task. The class then returns the desired results to the main program. With the addition of Program Plugin Architecture, Photoshop Architecture is the external interface between the main Photoshop application and its plugins. It functions as a bridge between plugin and host application and allows interaction between the main Photoshop application and the plugin. It lets the plugin access and use the classes within the main application. In Photoshop Architecture, the main program communicates with the plugin through JavaScript Object Notation (JSON) messages. This enables the application to communicate with the plugin using various file formats that can be used when transferring data, like portable network graphics (PNG), binary formats, etc. This can be used with any kind of media. The JSON messages are passed between the main application and the plugin through the data and metadata store. These message instances can be created in the main application using JavaScript objects. The plugin can then respond with a specific message action to tell the main program what to do.

<https://opensea.io/collection/medieval-kingdoms-1212-ad-campaign-install> <https://opensea.io/collection/sunat-natplus-junior-miss-pageant-contest-20082427> <https://opensea.io/collection/download-atm-error-2-720p-31-link> <https://opensea.io/collection/embird-2010-software-with-crack> <https://opensea.io/collection/malalasekara-sinhala-english-dictionary-malalaseke> <https://opensea.io/collection/xforce-link-keygen-revit-2018-64-bit-windows-7> <https://opensea.io/collection/carsoft-6506-for-windows-7rar> <https://opensea.io/collection/xforce-keygen-64bit-autocad-lt-2013-key> <https://opensea.io/collection/full-download-prophet-bot-pw-indonesia> <https://opensea.io/collection/x-force-x32-exe-alias-speedform-2018-activation-be> <https://opensea.io/collection/araxis-merge-crack-2012-gmc-exclusive> <https://opensea.io/collection/nasha-movie-in-hindi-download-720p-hd-work> <https://opensea.io/collection/medcel-apostilas-44-repack>

Adobe (Nasdaq:ADBE) is creating the global standards for how people and businesses engage with technology. Founded in 1950 and headquartered in San Jose, California, Adobe provides software, services and solutions to customers in over 200 countries and regions. Popular products and services include Adobe Acrobat®, Photoshop® and Draw®. Additional information is available at www.adobe.com . Whatever Photoshop adds to introduce the latest technology, the workflow doesn't budge. Unlike other Adobe products, Photoshop cannot be used the same way as before because it keeps adapting to the technology. So, this list highlights the notorious features in Photoshop that you must know of while working with Photoshop. The main features on Photoshop were created to validate its issues It's ranked here as the most basic application. Although it has some amazing features with advanced tools, it lacks the availability of the fonts that can't be inserted into each other. Thus, the Photoshop font problem might be the most important feature to get rid of. The tools that still work, but they can't be used now as they used to. When Photoshop was launched, they replaced the native Photoshop marquee tool to one of the 27-point selection tool that's highly popular since the 2015 release. Thus, the marquee tool is one of the most important to be replaced. Since its home page is now almost as crowded as an airport, searching for the most relevant tool becomes a difficult task. However, one can by-pass the browser and use the Photoshop kiosk mode that can be accessed by opening the three options, Text, Fonts, and Effects at the top right of the page.

<https://www.webcard.irish/how-to-download-photoshop-brushes-to-procreate-cracked/> <https://revivalgate.net/cara-download-photoshop-untuk-laptop-hot/> <https://ojse.org/wp-content/uploads/2022/12/eidverl.pdf> <http://www.innovativetradingstrategies.com/?p=4693> [https://www.psygo.it/download-free-adobe-photoshop-2021-version-22-2-activation-keygen-full-versio](https://www.psygo.it/download-free-adobe-photoshop-2021-version-22-2-activation-keygen-full-version-hot-2023/) [n-hot-2023/](https://www.psygo.it/download-free-adobe-photoshop-2021-version-22-2-activation-keygen-full-version-hot-2023/)

<http://groottravel.com/?p=56348>

[http://moonreaderman.com/download-free-adobe-photoshop-express-activator-for-windows-3264bit-2](http://moonreaderman.com/download-free-adobe-photoshop-express-activator-for-windows-3264bit-2023/) [023/](http://moonreaderman.com/download-free-adobe-photoshop-express-activator-for-windows-3264bit-2023/)

[https://xtc-hair.com/download-adobe-photoshop-2021-version-22-2-with-key-activator-last-release-20](https://xtc-hair.com/download-adobe-photoshop-2021-version-22-2-with-key-activator-last-release-2022/) [22/](https://xtc-hair.com/download-adobe-photoshop-2021-version-22-2-with-key-activator-last-release-2022/)

<https://hirupmotekar.com/wp-content/uploads/jacdar.pdf>

<https://towntexas.com/wp-content/uploads/2022/12/pamroza.pdf>

Adobe has brought its entire suite of creative software—including the latest version of Photoshop, Lightroom, Adobe XD, Illustrator, and the Adobe Creative Suite—to the web. If you're on a Windows or Mac device, you can use the cloud-based versions of the software to connect, work, and share with your creative peers. When you save an image in Elements, it's automatically updated on the Creative Cloud. And with the new version, you'll also be able to access your work on mobile and on the web. One of Photoshop's most popular features is the ability to make creative edits like text and shapes. It's a painting tool that lets you add things like text, shapes, or textures to an image, and then seamlessly apply them to a selection of contents. You'll be able to experiment with powerful tools like the Spot Healing Brush and more, and even include your favorite sports team logo or color on your photos. You'll love the ease of learning to use Photoshop Elements, with its full set of tools at your fingertips. Elements is a new digital photo editor and editing software for people who love photography. It's an affordable way to make digital prints as well as photo crafts, like scrapbooks or cards. You can also make slideshows, compile web galleries and photo albums, and use it to edit and enhance anything from photos to grad school student papers, and journals. Professionals' choice, easy to use that suites the needs of students, professionals and hobbyists. With new features such as Explode and Merge WIPE, new 3D retouching features, new presets and adjustment layers, it has completely revamped its feature set and capabilities to offer an enriched experience that gives you the tools to turn your best ideas into beautiful images you'll be proud to show off.